# IB1438\_Trend - Stadtstraße 3 - DAMM\_ML

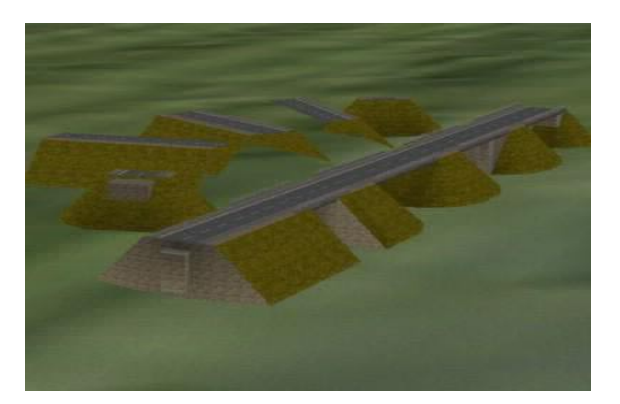

### **Installationspfad**

RESOURCEN\GLEISOBJEKTE\STRASSEN\Gehwegsystem\ RESOURCEN\GLEISSTILE\STRASSEN\

#### **Modellbeschreibung**

Der Damm ist passend für das Profil der Splines "**Stadtstr3\_Gehweg**" konstruiert. Hier die Ausführung mit Mittellinie. Der rechte und linke Spline kann mit 7m Abstand gegenläufig verlegt werden, so das eine doppelte Fahrbahn entsteht.

Ideen und Wünsche und Fragen können an ib1-mbo@t-online.de gesendet werden.

#### **Eigenschaften**

## **Verwendbar ab EEP5/Patch2 Plugin2 - EEP6 oder manuelle ID-Vergabe\***

Die Straßenhöhe auf dem Damm ist auf 10,0m konstruiert. Die Brückenköpfe haben ein 5m Gleis bzw. Straße und werden mit dem entsprechenden Damm eingefügt. Die Brücken werden mit unsichtbarer Strasse eingefügt weil sonst ja der Damm die Brücke verdeckt. Viele Kombinationen sind möglich.

#### **Inhalt:**

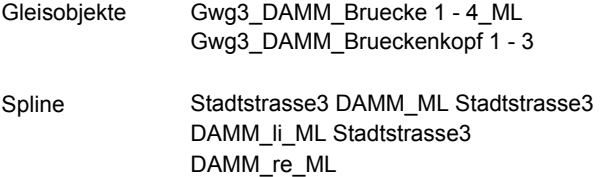

\* manuelle ID-Vergabe mit einem Texteditor die \*.def öffnen, und an der Stelle **>>ID\_CODE=796<<** eine freie ID einsetzen und speichern. Dann EEP neu starten. Auch Spline Magic ist hierbei eine Hilfe.